## **Outputting Simulations in Comma-Separated Values (CSV) File Format**

The default file output formats used in DSSAT were designed to facilitate inspecting simulation results using a text editor or graphical tools specifically designed to work with the output files (e.g., GBuild and EasyGrapher). For applications involving large numbers of simulations, researchers usually analyze outputs using tools such as spreadsheets, scripting languages or statistical analysis software such as the R package [\(www.r-project.org\)](http://www.r-project.org/) or SAS [\(www.sas.com\)](http://www.sas.com/). While routines can be written to read files using the default output formats with other software, a new option was introduced that allows users to request output files in CSV format (Fig. 1).

CSV format will be applied to EVALUATE.OUT and all \*.OUT files that contain results as time series, while other files preserve existing formatting. To facilitate subsequent processing, each row additionally contains the run number, experiment identifier, treatment, rotation and replication numbers.

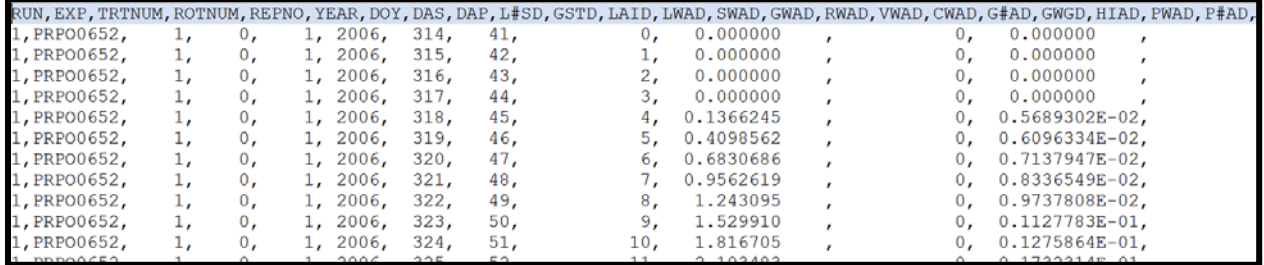

*Figure 1. Example of the PlantGro.csv file, showing only the first 12 columns of data.*

The CSV output option can be specified using XBuild, the DSSAT experiment file creation tool, by modifying the "Simulation Options" for Outputs. Under the Format pull-down window, two choices are given (Fig. 2).

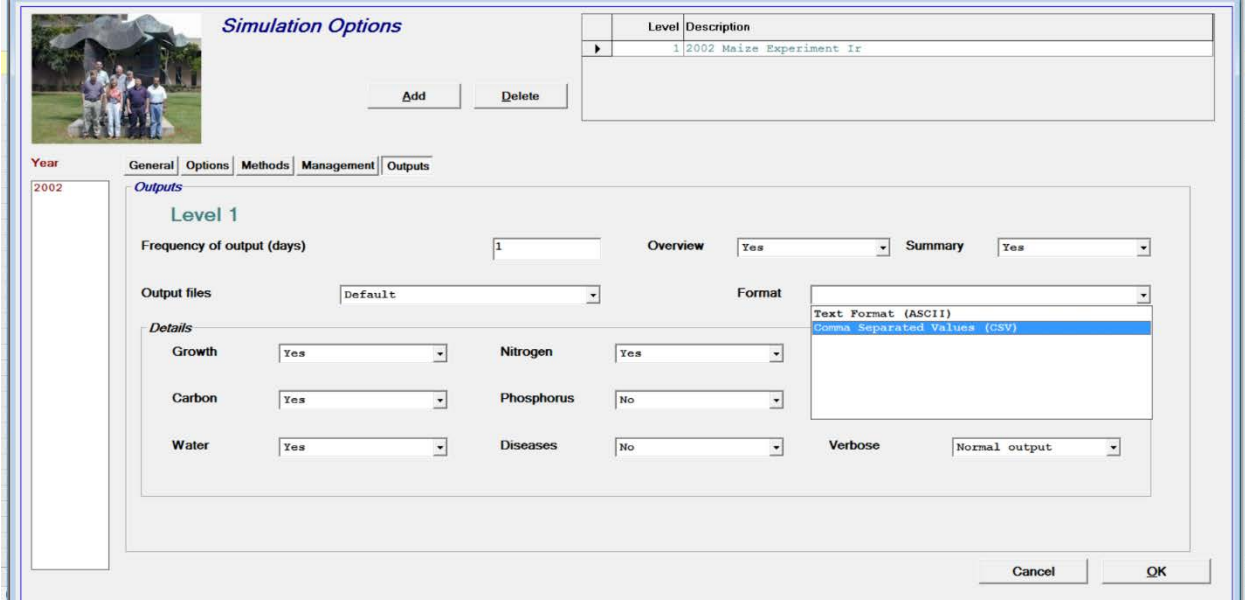

*Figure 2. Example of the selecting CSV option using XBuild.*

Alternatively the CSV option can be selected by setting the switch for the FMOPT variable to a value of "C" using a text editor. FMOPT is located under the OUTPUTS line of SIMULATION CONTROLS toward the bottom of a typical File-X (Fig. 3). (The value "A" results in traditional DSSAT .OUT formatting.)

|                      | 06314 FE005 AP009    |   | TО                                        | 150 |             |       |                  |             |      | -99 -99           |                                           |             |  |             |
|----------------------|----------------------|---|-------------------------------------------|-----|-------------|-------|------------------|-------------|------|-------------------|-------------------------------------------|-------------|--|-------------|
|                      |                      |   |                                           |     |             |       |                  |             |      |                   |                                           |             |  |             |
| *SIMULATION CONTROLS |                      |   |                                           |     |             |       |                  |             |      |                   |                                           |             |  |             |
|                      | <b>@N GENERAL</b>    |   | NYERS NREPS START SDATE RSEED SNAME       |     |             |       |                  |             |      |                   | SMODEL                                    |             |  |             |
|                      | $5$ GE               |   |                                           |     | S 06274     |       | 2150 2006 WINTER |             |      |                   |                                           |             |  |             |
|                      | <b>@N OPTIONS</b>    |   | WATER NITRO SYMBI PHOSP POTAS DISES       |     |             |       |                  | <b>CHEM</b> | TILL | CO <sub>2</sub>   |                                           |             |  |             |
|                      | 5 OP                 | N | N                                         | N   | N           | N     | N                | N           | Y    | М                 |                                           |             |  |             |
|                      | <b>@N METHODS</b>    |   | WTHER INCON LIGHT EVAPO                   |     |             |       |                  |             |      |                   | INFIL PHOTO HYDRO NSWIT MESOM MESEV MESOL |             |  |             |
|                      | 5 MF.                | м | м                                         | F.  | R           | S     |                  | R           |      | G                 | S                                         |             |  |             |
| (dN                  | MANAGEMENT           |   | PLANT IRRIG FERTI RESID HARVS             |     |             |       |                  |             |      |                   |                                           |             |  |             |
|                      | 5 MA                 | R | R                                         | R   | R           | M     |                  |             |      |                   |                                           |             |  |             |
| @N                   | OUTPUTS              |   | FNAME OVVEW                               |     | SUMRY FROPT | GROUT | <b>CAOUT</b>     |             |      | WAQUT NIQUT MIQUT | <b>DIOUT</b>                              | VBOSE CHOUT |  | OPOUT FMOPT |
|                      | $5 \text{ }$ OU      | Ν |                                           |     |             |       |                  | Y           |      |                   |                                           |             |  | C           |
|                      |                      |   |                                           |     |             |       |                  |             |      |                   |                                           |             |  |             |
| $\mathbf{a}$         | AUTOMATIC MANAGEMENT |   |                                           |     |             |       |                  |             |      |                   |                                           |             |  |             |
| ØΝ                   | PLANTING             |   | PFRST PLAST PH2OL PH2OU PH2OD PSTMX PSTMN |     |             |       |                  |             |      |                   |                                           |             |  |             |
|                      | PТ                   |   | 81090 81104                               | 40  | 1 N N       | ٩n    | ⊿ Λ              |             |      |                   |                                           |             |  |             |

*Figure 3. Portion of a File-X with the OUTPUTS line highlighted and the variable FMOPT to control output format indicated by a green arrow. The value "C" specifies that output be given in CSV format.*

For the standard file naming option, specified by FNAME = N, files are named using the DSSAT convention for \*.OUT files (e.g., PlantGro.CSV or Evaluate.CSV). Currently, if the filename option is selected (FNAME = Y), the option is ignored and files are still named using the \*.OUT convention.

Because the CSV format does not require processing to convert each line of output to a specific field width and precision, using the CSV option can increase simulation speed by 10% or more. However, the CSV files will typically be 2.1 to 2.4 times larger than the corresponding \*.OUT files.

An additional benefit of the CSV format is that it avoids problems with output values exceeding the allocated column width in the .OUT files. Figure 4 shows an excerpt from a maize simulation where an *unrealistically high* nitrogen input on DAS=31 resulted in overflow in NIAD (shown as "\*\*\*\*\*\*" in the SoilNI.OUT file). Furthermore on DAS=135, the variable NI1D was large enough to require the full eight columns allocated output, potentially causing problems for software expecting variables to be separated by a blank space.

|                  |            |              |         |                             |                     |             |             | NO <sub>3</sub>    | (ppm) by                      |           | soil depth (cm): |                   |
|------------------|------------|--------------|---------|-----------------------------|---------------------|-------------|-------------|--------------------|-------------------------------|-----------|------------------|-------------------|
|                  |            |              |         |                             |                     |             |             | $0 - 5$            | $5 - 15$                      | $15 - 30$ | $30 - 45$        | $45 - 60$         |
| <b>GYEAR DOY</b> | <b>DAS</b> | NAPC         | N I H M | <b>NLCC</b>                 | <b>NIAD</b>         | <b>NITD</b> | <b>NHTD</b> | NI1D               | NI2D                          | NI3D      | NI4D             | NI <sub>5</sub> D |
| 1999 365         | $\Omega$   | $\mathbf{0}$ |         | 0.0                         | 5.8                 | 5.8         | 0.0         | 0.50               | 0.50                          | 0.43      | 0.40             | 0.27              |
| $\cdots$         |            |              |         |                             |                     |             |             |                    |                               |           |                  |                   |
| 2000 029         | 29         | $\Omega$     |         | 0.0                         | 9.4                 | 8.7         | 0.8         | 1.25               | 0.94                          | 0.53      | 0.49             | 0.36              |
| 2000 030         | 30         | $\mathbf{0}$ |         | $0$ . $\Omega$              | $-$                 | 8.8         | 0.8         | 1.27               | 0.95                          | 0.54      | 0.49             | 0.37              |
| 2000 031         | 31         | 9999         |         | 0.0                         | ******              |             |             |                    | 5008.4 5000.2 3650.61 1825.60 | 0.54      | 0.49             | 0.37              |
| 2000 032         | 32         | 9999         |         | $\mathbf{0}$ . $\mathbf{0}$ | ******              |             |             |                    | 6296.1 3712.7 4583.24 2299.12 | 0.54      | 0.50             | 0.38              |
| $\cdots$         |            |              |         |                             |                     |             |             |                    |                               |           |                  |                   |
| 2000 134         | 134        | 9999         |         | 0.0                         | 9784.1              | 9783.5      |             |                    | $-0.6$ 9975.90 $2145.42$      | 0.46      | 0.82             | 0.74              |
| 2000 135         | 135        | 9999         |         | 0.0                         | 9784.2 9783.6       |             |             | 0.610000.332133.20 |                               | 0.46      | 0.82             | 0.74              |
| 2000 136         | 136        | 9999         |         |                             | $0.0$ 9776.6 9776.0 |             |             |                    | 0.610013.372127.06            | 0.47      | 0.83             | 0.75              |

*Figure 4. Excerpt from a SoilNi.OUT file showing overflow (\*\*\*\*\*\*) and two variable fields that have run together.*

The CSV option is fully implemented for CRGRO (22 crops), CSCER (Wheat, Barley), MZCER (Maize), SGCER(Sorghum), MLCER(Millet) crop models.

## **Other Restrictions:**

- 1. The default output files often round values in order to fit data within the specified column width. The CSV format conserves the internal accuracy. This means that in comparing variables from the default files and the CSV files, values may differ slightly.
- 2. The CSV output is not compatible with the GBuild tool for graphical display. Our assumption is that people who use the CSV format will analyze their simulations with other (among them mentioned above) tools.
- 3. The CSV output option currently is not implemented for all crops. This is because output formats for different crops in DSSAT CSM were coded using different approaches. Crops currently not fully available include Sugarbeet, Barley, Cassava, Potato, Rice, Sugarcane, Taro, Tanier, Sweetcorn, Bermudagrass, Brachiaria, Bahiagrass, Perennial, and Alfalfa.
- 4. Files that are largely informational and have more complex formats are not available in CSV format. These include Overview.OUT and the various water and nutrient balance summaries.

## **Planned future developments:**

Rather than expand the CSV format to other crops, ongoing work focuses on developing more flexible and generic input and output routines. This strategy will allow researchers to use data formats that best suit their needs and to limit output to those variables specifically of relevance for their simulation objectives.

## **Version notes:**

The need for more "machine friendly" output formats was identified by various people using DSSAT in model intercomparisons coordinated by the Agricultural Model Intercomparison and Improvement Project (AgMIP). This led to collaboration between USDA ARS and the University of Florida from 2016 to 2017. The code changes were implemented by Vakhtang Shelia (UF) under the supervision of Gerrit Hoogenboom, with input from Cheryl Porter (UF) and Jeff White (USDA ARS), who also led testing. The first version was officially released in DSSAT 4.7.